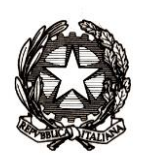

# *Ministero dell'Istruzione*

*Dipartimento per la programmazione e la gestione delle risorse umane, finanziarie e strumentali Direzione Generale per i sistemi informativi e la statistica*

> Ai Dirigenti/ Coordinatori scolastici delle istituzioni scolastiche statali e paritarie

*e p.c.*

Al Capo Dipartimento per la programmazione e la gestione delle risorse umane, finanziarie e strumentali

Al Capo Dipartimento per il sistema educativo di istruzione e formazione

Al Direttore Generale per gli ordinamenti scolastici e la valutazione del sistema nazionale di istruzione

Agli Uffici Scolastici per Ambito Territoriale e Direzioni Generali Regionali

Al Sovrintendente Scolastico per la Regione Valle d'Aosta

Al Sovrintendente Scolastico per la Provincia di **Trento** 

Al Sovrintendente Scolastico per la scuola in lingua italiana di Bolzano

All'Intendente Scolastico per la scuola in lingua tedesca di Bolzano

All'Intendente Scolastico per la scuola delle località ladine di Bolzano

# **OGGETTO: Comunicazione Esami di Stato secondo ciclo a.s. 2019/2020 - Attività a supporto della procedura e adempimenti sulla comunicazione dei dati.**

Per il corrente anno scolastico, a seguito dell'emergenza legata alla pandemia COVID19 e tenuto conto dell'O.M. [n.10 \(Esami di Stato nel secondo ciclo di istruzione\)](https://www.miur.gov.it/documents/20182/2467413/Allegato_A_Crediti_.pdf.pdf/6efcf069-5866-9063-465e-faef9780a4c9?t=1589636441802) e del [relativo Allegato A \(Crediti\)](https://www.miur.gov.it/documents/20182/2467413/Allegato_A_Crediti_.pdf.pdf/6efcf069-5866-9063-465e-faef9780a4c9?t=1589636441802) si sono definite specifiche misure per la gestione degli esami di Stato conclusivi del II ciclo di istruzione.

# *Direzione Generale per i sistemi informativi e la statistica Ufficio Gestione patrimonio informativo e statistica*

A partire dal giorno **8 giugno p.v.** le scuole devono svolgere una serie di attività finalizzate alla rilevazione degli esiti Esami di Stato conclusivi dei corsi di studio di istruzione secondaria di secondo grado. La procedura per la comunicazione dei dati ripropone quella degli anni scolastici precedenti, che, a seguito dell'informatizzazione dei modelli ES0 e dei modelli ES-C (proposte di configurazione delle commissioni e di designazione commissari d'esame), semplifica e snellisce le relative attività.

Con l'occasione si ricorda che è stata effettuata la verifica dei dati anagrafici dei frequentanti presenti in Anagrafe Studenti con l'Agenzia delle Entrate. Pertanto, per tutti i candidati che andranno a sostenere l'Esame è opportuno controllare l'esito della verifica ("Dati esatti", "CF sostituito", "CF non validato", "CF da validare" etc.) e procedere, laddove necessario, alla modifica dei dati anagrafici.

Le previste attività si articolano in quattro fasi.

#### **Prima fase: PRESENTAZIONE DEI CANDIDATI (a cura delle segreterie scolastiche)**

Dall' **8 giugno 2020** fino all'insediamento della Commissione:

le segreterie scolastiche, accedendo sul SIDI, nell'area Alunni – Gestione alunni - "Esiti Esami di Stato" eseguono le seguenti operazioni:

- importazione e verifica degli abbinamenti candidati/commissioni proposti sulla base dei modelli ES0. Qualora si renda necessario, è possibile correggere gli abbinamenti proposti dal sistema intervenendo direttamente sul SIDI;
- inserimento, per ciascun candidato interno, dei dati di presentazione (esito dello scrutinio finale, credito scolastico, eventuale inserimento della delibera di ammissione, eventuale requisito per la lode, credito totale dato dalla somma dei crediti dei 3 anni) direttamente sul SIDI o tramite l'invio di un flusso generato dal pacchetto locale in uso presso la scuola.

Per quest'anno scolastico 2019/2020 i crediti scolastici, acquisiti per ciascun candidato nell'arco del triennio scolastico, saranno rivalutati facendo riferimento alle regole presenti nell'O.M 10/2020 del 16/05/2020; il calcolo del punteggio finale dell'esame prevede un valore massimo di 60 punti per la valutazione dei tre anni scolastici e 40 punti per la prova orale. Pertanto i valori ammessi nelle funzionalità on line del SIDI e in fase di importazione dei flussi di dati dai pacchetti locali saranno: da 11 a 18 per il terzo anno di corso, da 12 a 20 per il quarto anno e da 9 a 22 per il quinto anno di corso. La funzione "Ammissione agli esami" prospetta i crediti già trasmessi per il terzo e quarto anno, convertiti secondo la tabella allegata alla citata Ordinanza; per il quinto anno sarà necessario inserirli direttamente insieme all'eventuale possesso del requisito per la lode. In ogni caso è possibile inserire o modificare i dati relativi ai crediti per il terzo e quarto anno;

 Importazione degli "altri candidati" (provenienti da altre scuole, abbreviazione per merito), già censiti nel "Cruscotto classi conclusive", tramite la funzione "Ammissione agli esami – Altri candidati" e inserimento dei relativi crediti e degli altri dati di ammissione;

scelta dell'applicativo software di supporto ai lavori della Commissione.

Se la Commissione sceglie di utilizzare "Commissione Web" (CW) occorre:

a) importare il nominativo del Presidente e verificare le associazioni dei nominativi della componente interna alla commissione/classe e l'assegnazione alle materie d'esame; qualora si renda necessario, è possibile effettuare la modifica intervenendo direttamente sul SIDI;

b) abilitare, su segnalazione del Presidente (abilitato in automatico), i membri di Commissione, già registrati al portale MI, in base all'associazione alla classe d'esame. A tale proposito, si invitano le segreterie scolastiche delle scuole statali a prestare la massima collaborazione per il riconoscimento dei docenti delle scuole paritarie, individuati come commissari interni, che necessitano della opportuna abilitazione per l'accesso a Commissione Web.

chiusura dell'attività di presentazione.

Si precisa che, anche nel caso in cui la commissione non utilizzi "Commissione Web", le attività "**PRESENTAZIONE DEI CANDIDATI"** devono essere effettuate sempre sul SIDI a cura della segreteria scolastica al fine di semplificare la successiva importazione nel SIDI stesso dell'esito degli esami.

**Seconda fase: LAVORI DELLA COMMISSIONE (**a cura delle Commissioni d'esame secondo quanto previsto dall'O.M. n.10/2020**)**

L'applicativo "Commissione Web" (CW) accompagna i lavori della Commissione nelle varie fasi previste. Se la Commissione ha deciso di utilizzare un applicativo diverso da "Commissione Web" per la gestione dell'esame, è necessario effettuare l'esportazione dal SIDI dei dati di presentazione candidati per la loro importazione nell'applicativo prescelto.

# **Terza fase: COMUNICAZIONE DEGLI ESITI DEGLI ESAMI DI STATO (**a cura delle segreterie scolastiche a partire dal **02 luglio 2020)**

Si ricorda che per questo anno scolastico l'esame prevede la sola prova orale che consiste in un colloquio multidisciplinare e che potrà essere valutato fino ad un massimo di 40 punti.

Le segreterie scolastiche effettuano sul SIDI le seguenti operazioni:

1) se la commissione ha utilizzato "Commissione Web" è sufficiente verificare la corretta importazione dei dati nel SIDI (caricamento effettuato automaticamente nel momento in cui viene dichiarata la chiusura dell'attività su CW). Eventuali modifiche ai dati degli esiti degli alunni dovranno essere effettuate esclusivamente dalla Commissione rientrando in CW; se la commissione ha utilizzato un altro applicativo, provvedere all'invio del flusso dall'applicativo al SIDI e verificare la corretta importazione dei dati. Anche in questo caso eventuali modifiche ai dati dovranno essere effettuate dalla Commissione rientrando sull'applicativo e inviando il nuovo flusso.

Se la commissione non ha utilizzato alcun applicativo, inserire direttamente il risultato dell'esito finale di tutti i candidati nell'area "Esiti Esami di Stato".

2) concludere la trasmissione degli esiti utilizzando la funzione "Chiusura attività", presente nell'area.

# **Quarta fase: ADEMPIMENTI FINALI (a cura delle segreterie scolastiche)**

Le segreterie scolastiche eseguono le seguenti operazioni:

- 1) produzione dell'Attestato (per svolgimento prove differenziate);
- 2) produzione del Diploma, (in formato A3);
- 3) produzione del Supplemento Europass al Certificato (O.M. n.10/2020 art 24).

Si precisa che tale ultima fase riguarda funzionalità di supporto alla segreteria da eseguirsi sul SIDI; le operazioni descritte, come di consueto, possono essere effettuate anche attraverso applicazioni specifiche messe a disposizione dai fornitori del software locale. Si richiama l'attenzione sul fatto che le fasi descritte sono concatenate le une alle altre per cui l'attivazione di ognuna è subordinata alla conclusione della precedente.

Se la Commissione che ha utilizzato "Commissione Web" ha concluso i lavori ma non ha provveduto a dichiarare formalmente la chiusura attività, la segreteria scolastica può, sentito il Presidente della commissione, dichiarare conclusi i lavori della Commissione utilizzando una specifica funzione sul Sidi presente nella sezione "Prove d'esame".

Per quanto concerne le scuole presso le quali sono presenti i progetti sperimentali ESABAC ed ESABAC TECHNO è predisposta una piattaforma condivisa, a supporto del processo e del conseguente rilascio dei diplomi (doppio diploma italiano e francese); le modalità informatiche relative alla gestione dati e alla produzione dei certificati saranno comunicate direttamente alle scuole interessate.

Si ricorda che nell'area Documenti e manuali del SIDI sono disponibili le guide esplicative per l'attività delle segreterie sul SIDI e per l'utilizzo di "Commissione Web" da parte delle Commissioni. Le informazioni riguardanti "Commissione Web" sono disponibili nella sezione Esame di stato secondo ciclo del portale [www.miur.gov.it.](http://www.miur.gov.it/)

Eventuali chiarimenti relativi all'utilizzo di "Commissione Web" possono essere richiesti scrivendo una mail alla nuova casella di posta elettronica: **supporto.commissioneweb@istruzione.it**

Per ulteriori quesiti relativi alle procedure sul SIDI può essere contattato, tramite e-mail, l'ufficio Gestione patrimonio informativo e statistica; per problemi tecnici dell'applicazione è disponibile il numero verde curato dal gestore del sistema informativo 800903080.

> IL DIRETTORE GENERALE Gianna Barbieri

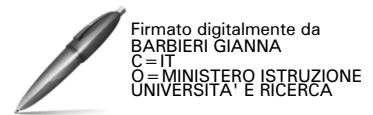